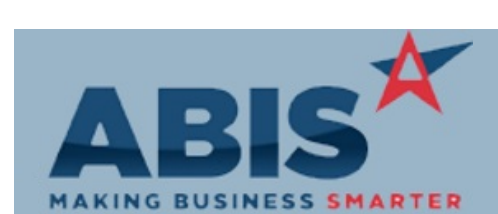

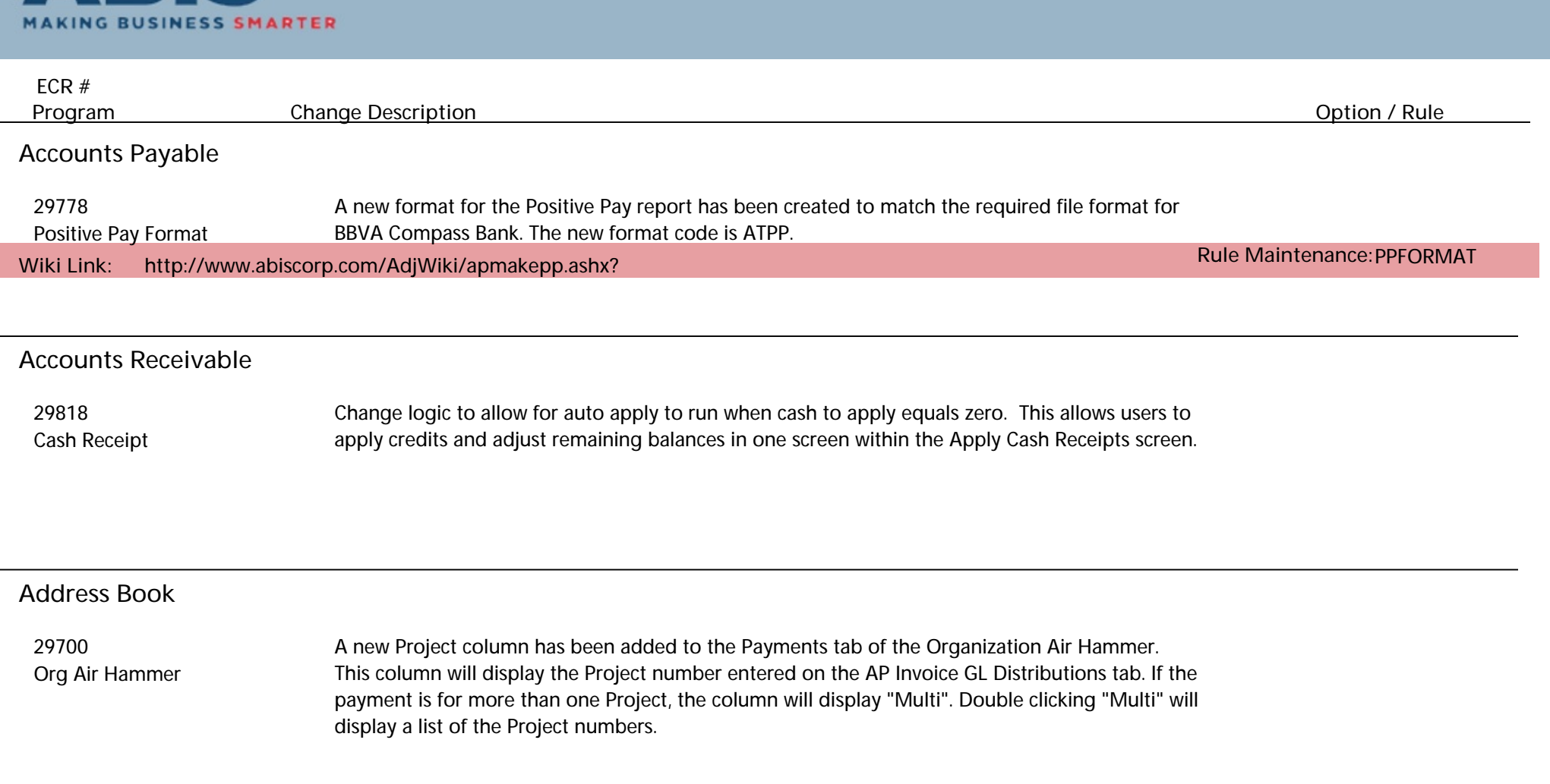

**Auto Alert**

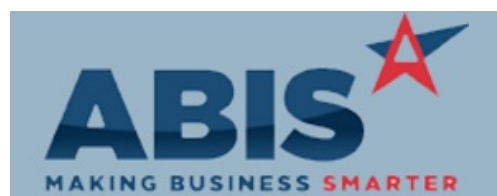

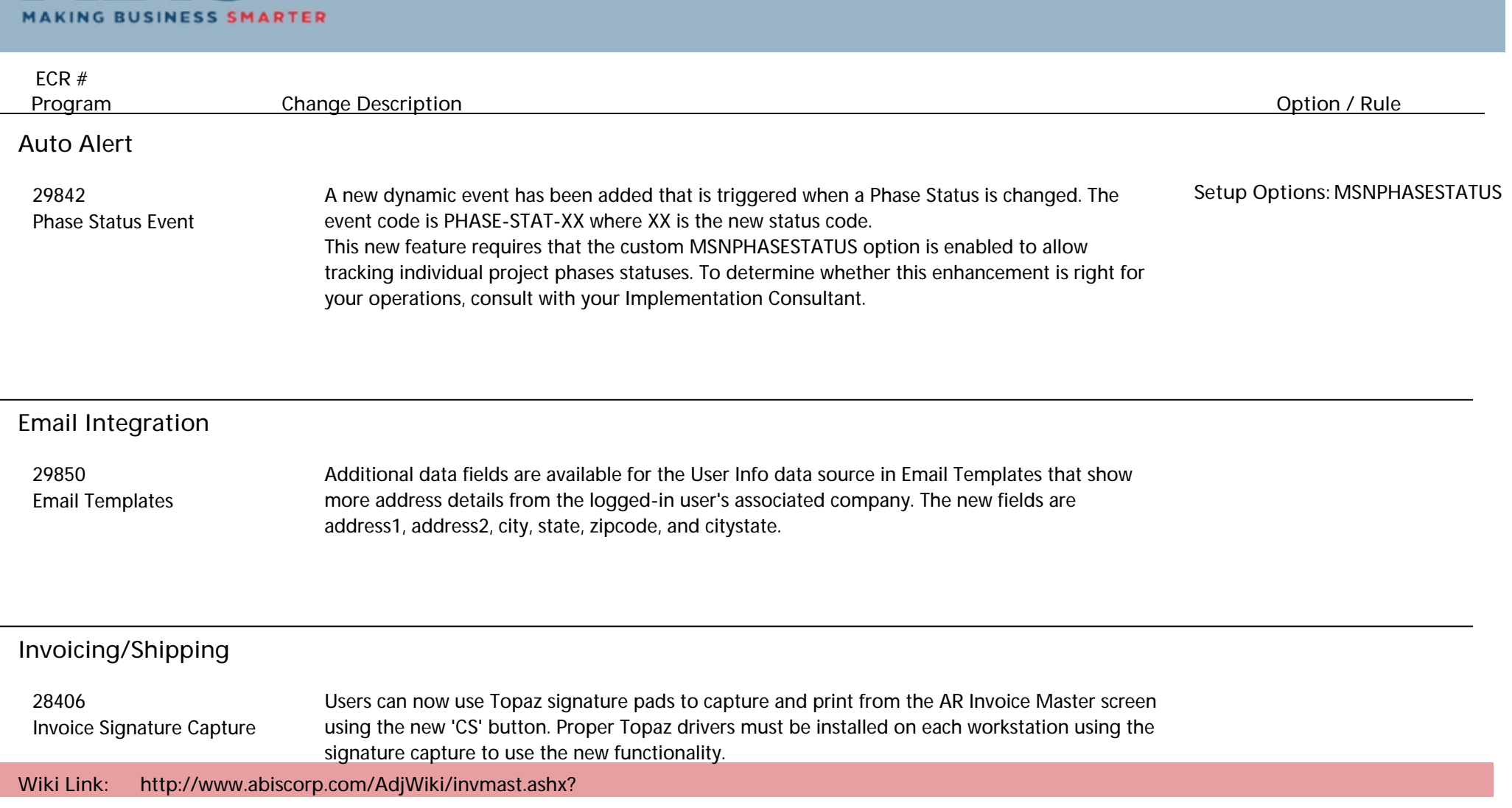

**Item Control (Inventory)**

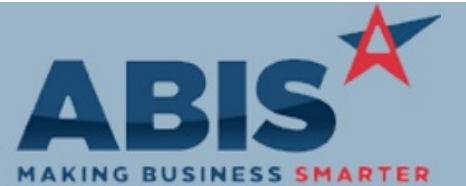

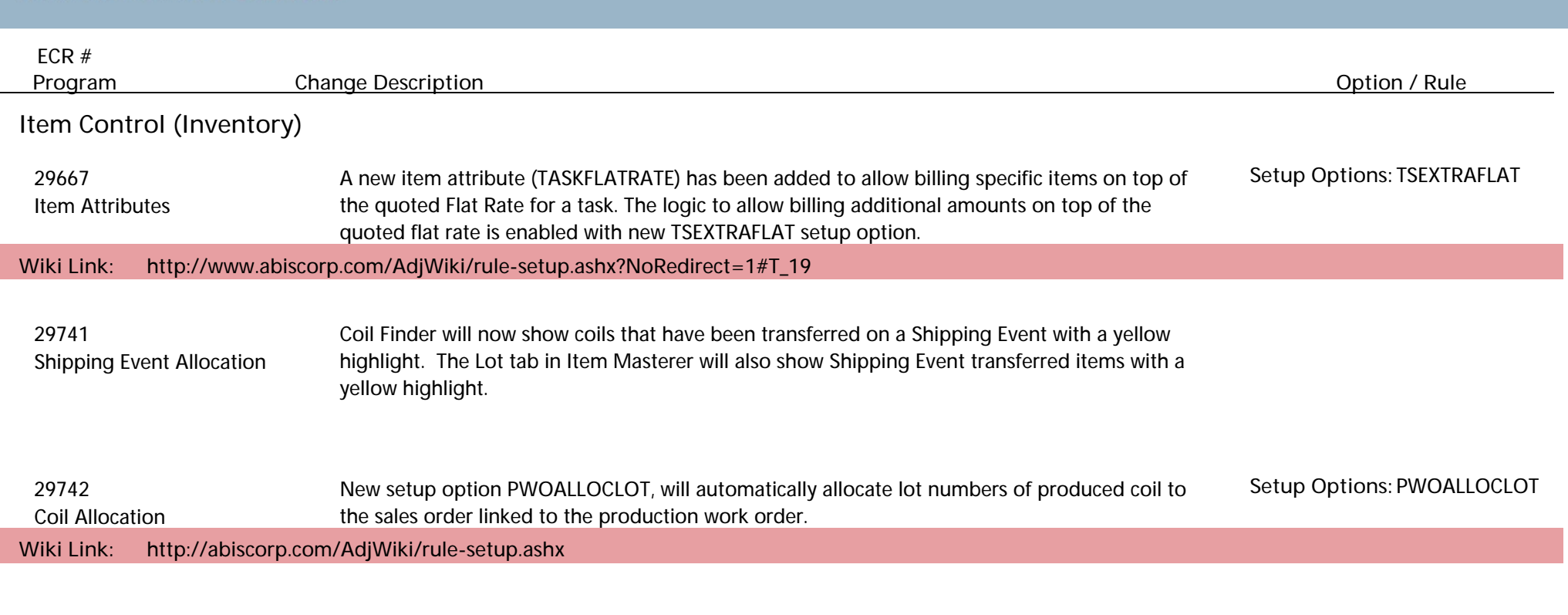

#### **MBS Integration**

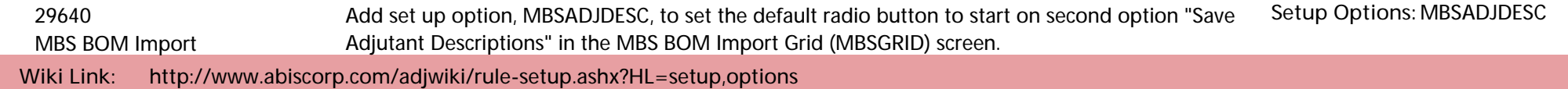

# **Order Entry**

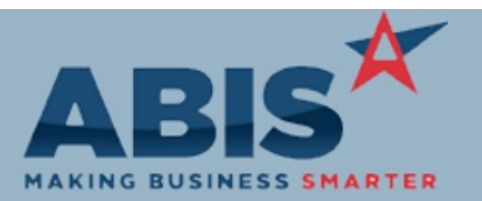

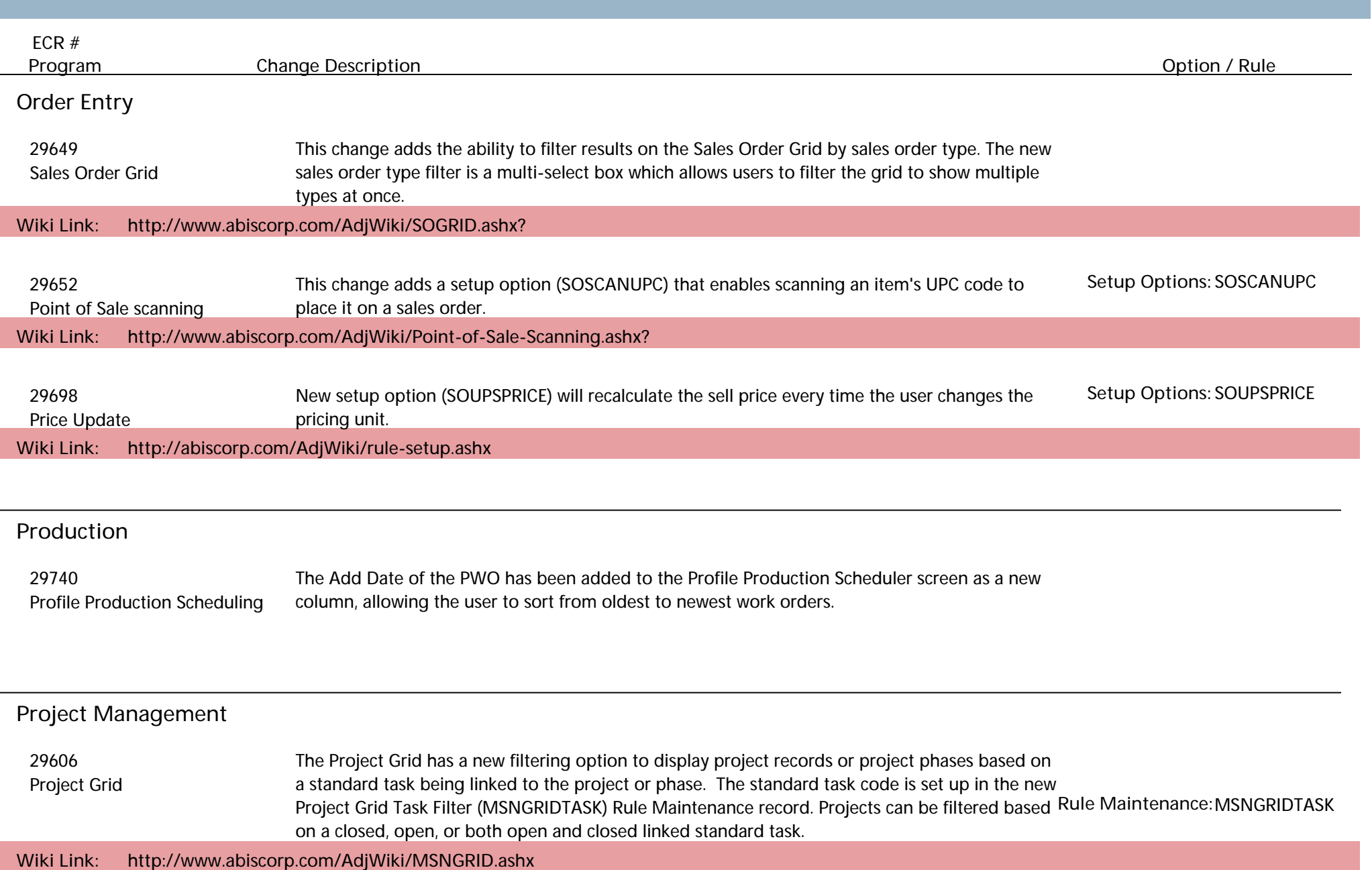

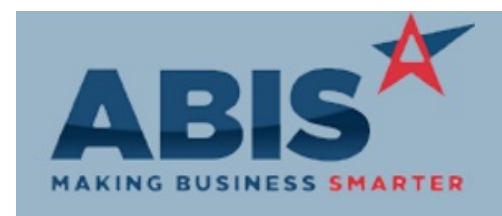

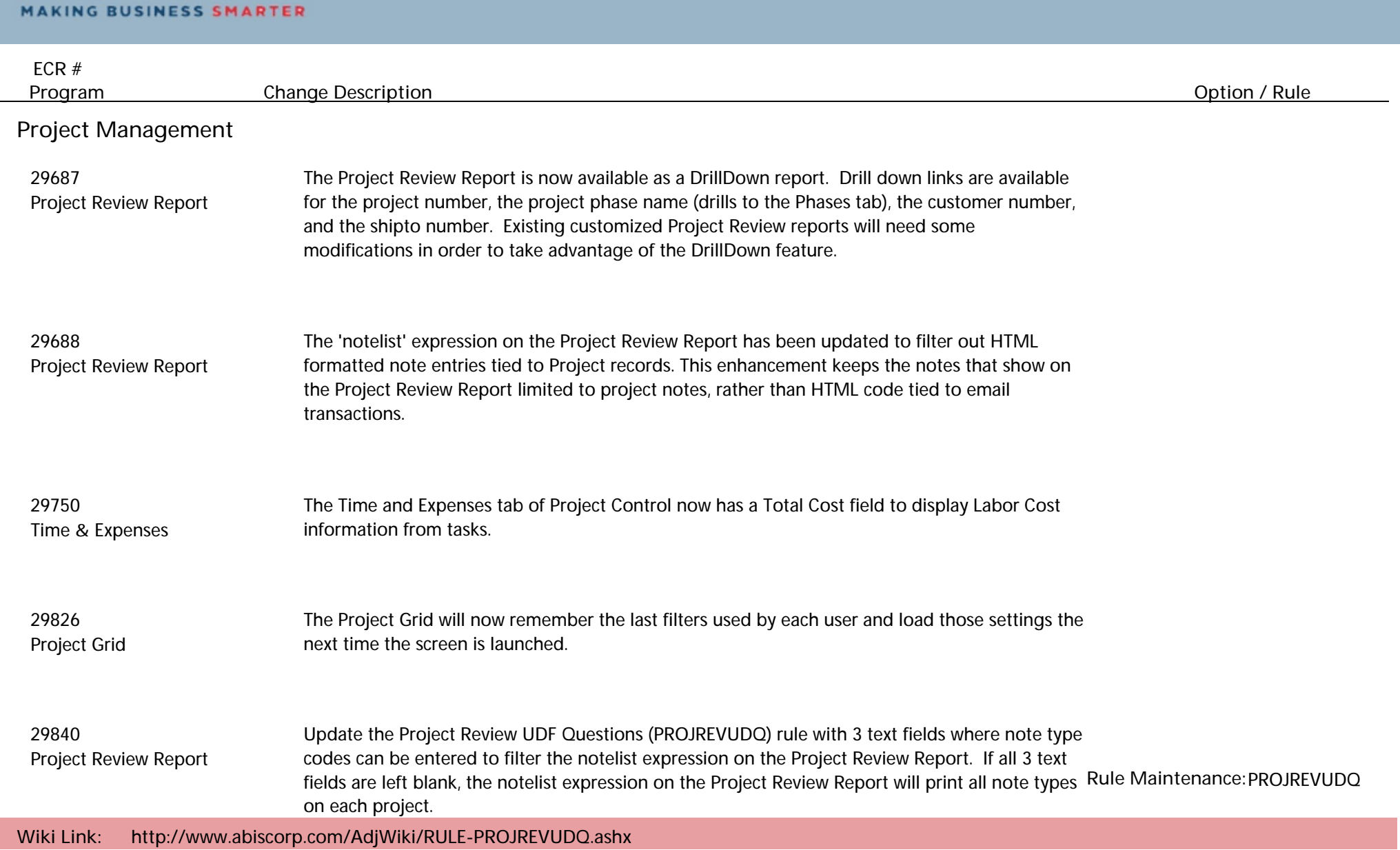

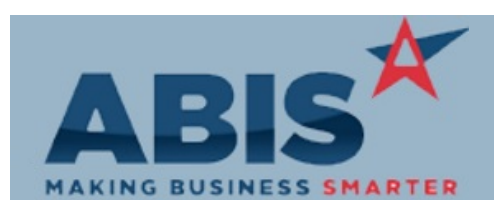

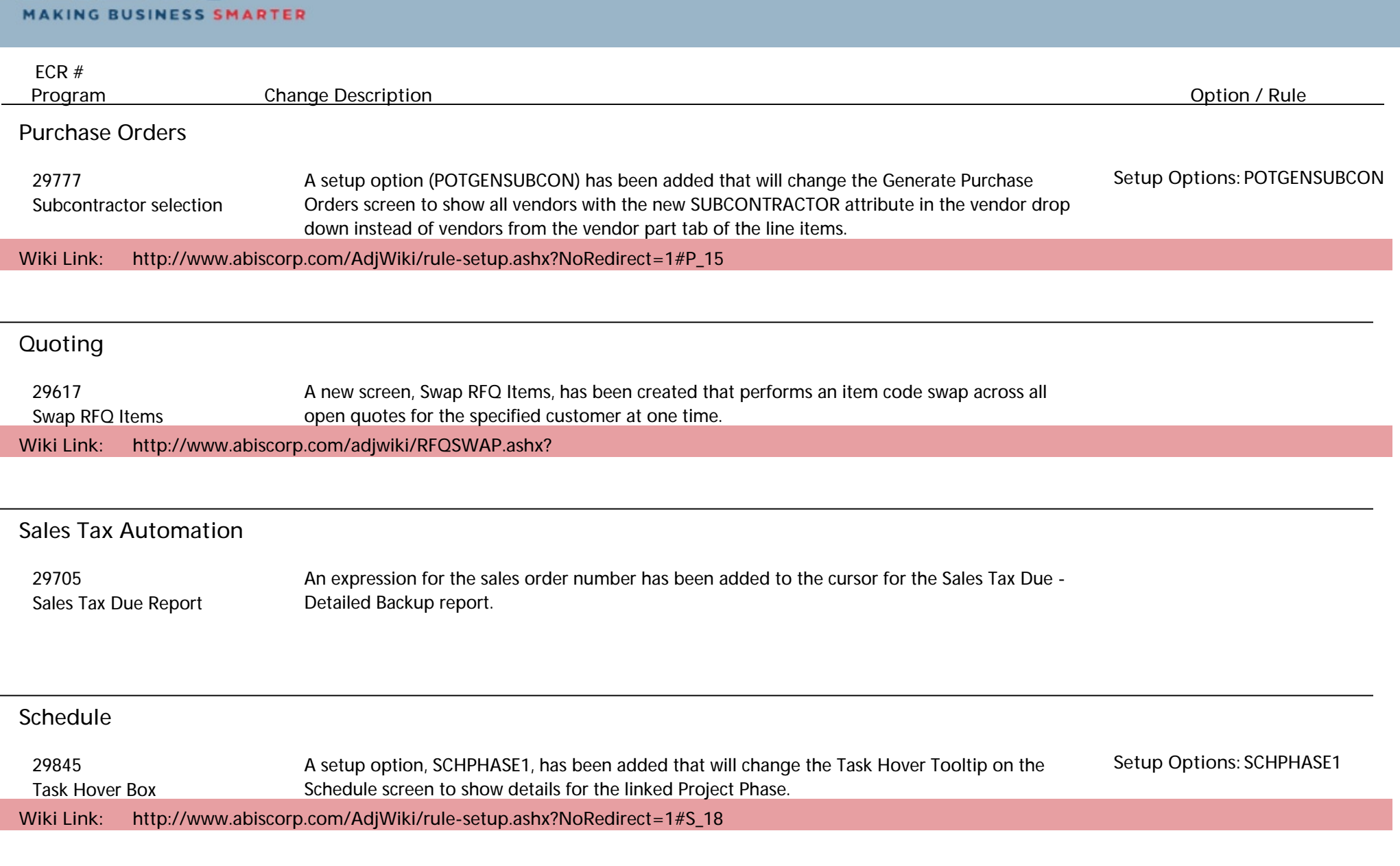

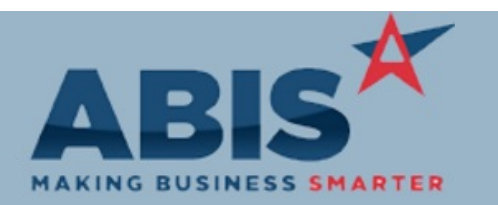

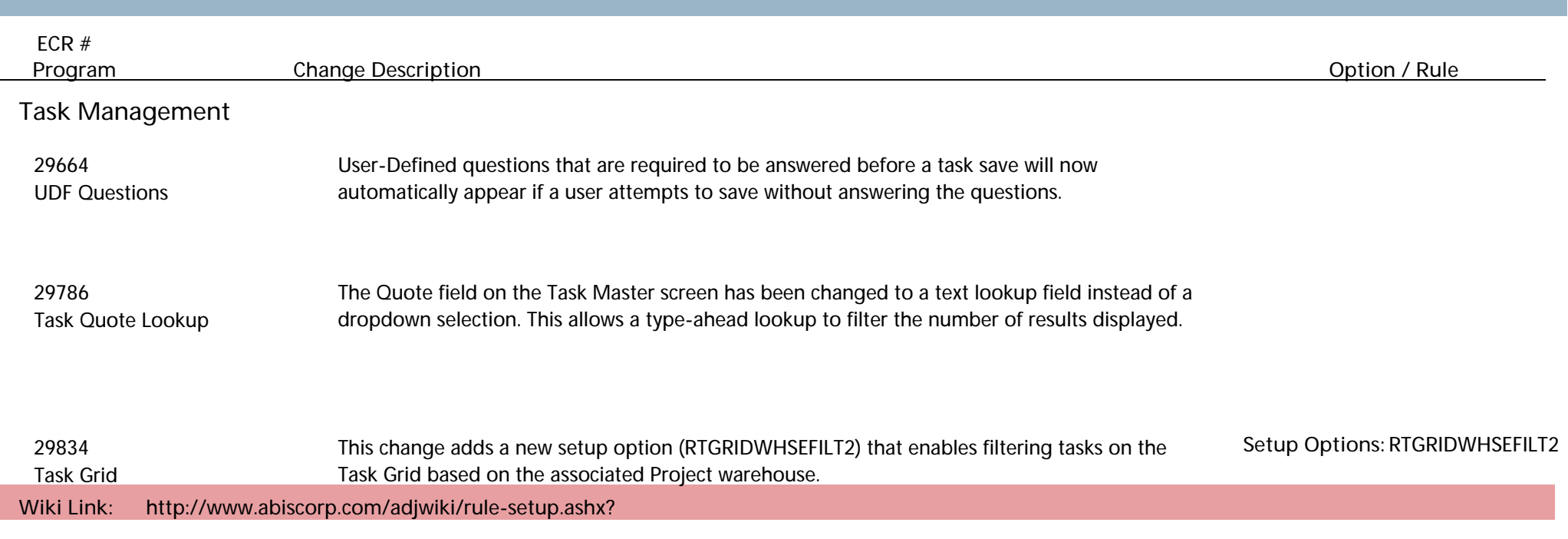

**Total Number of Changes: 27**